## X

reviewer2@nptel.iitm.ac.in ▼

https://onlinecourses-archive.nptel.ac.in/noc18\_cs03/unit?unit=41&assessment=79 1/3 **[Courses](https://onlinecourses-archive.nptel.ac.in/) » [Introduction to Modern Application Development](https://onlinecourses-archive.nptel.ac.in/noc18_cs03/course) Unit 6 - Week 5 - Android Application Development** [Announcements](https://onlinecourses-archive.nptel.ac.in/noc18_cs03/announcements) **[Course](https://onlinecourses-archive.nptel.ac.in/noc18_cs03/course)** [Ask a Question](https://onlinecourses-archive.nptel.ac.in/noc18_cs03/forum) [Progress](https://onlinecourses-archive.nptel.ac.in/noc18_cs03/student/home) [Discourse forum](https://discourse.imad.hasura.io/) **Course outline How to access the portal? Week 1 Lectures: Introduction to the Internet Week 2 lectures: Building your webapp Week 3 Lectures: Databases Week 4: Introduction to security for webapps Week 5 - Android Application Development** Module 15: [Introduction](https://onlinecourses-archive.nptel.ac.in/noc18_cs03/unit?unit=41&lesson=43) to mobile apps Module 16 - Introduction to Mobile Application [Development](https://onlinecourses-archive.nptel.ac.in/noc18_cs03/unit?unit=41&lesson=44) Part 2 Module 17 - [Introduction](https://onlinecourses-archive.nptel.ac.in/noc18_cs03/unit?unit=41&lesson=45) to Android Module P12 - Getting started with Android Application [Development](https://onlinecourses-archive.nptel.ac.in/noc18_cs03/unit?unit=41&lesson=46) Module P13 - [Building](https://onlinecourses-archive.nptel.ac.in/noc18_cs03/unit?unit=41&lesson=47) Custom UI using XML and Logs **Due on 2018-03-14, 23:59 [IST.](https://plus.google.com/u/0/+nptelhrd) The due date for submitting this assignment has passed.** 1) *1 point* How many threads are created by AsyncTask in Android? 2) *1 point* What is an HTTP client class in Android? 3) *1 point* What is AndroidManifest.xml? 4) *1 point* Do all components in Android run on the same thread? **Assignment 5 As per our records you have not submitted this assignment.** (no negative marking, no partial marking) Only one Two AsyncTask doesn't have threads None of the above. **No, the answer is incorrect. Score: 0 Accepted Answers:** *Only one*  $\circledcirc$  httprequest(get/post) and returns response from server Cookies management Authentication management  $\circ$  None of the above **No, the answer is incorrect. Score: 0 Accepted Answers:** *httprequest(get/post) and returns response from server*  $\bigcirc$  It has information about layout in an application  $\bigcirc$  It has information about activities in an application  $\circ$  It has all the information about an application  $\circ$  None of the above **No, the answer is incorrect. Score: 0 Accepted Answers:** *It has all the information about an application*  $\bullet$  It is based on the number of components because activity, service, receiver and content provider will create a thread by default internally Each application can have one process and one main thread created by default by the system

Module P14 -

## 27/07/2020 Introduction to Modern Application Development - - Unit 6 - Week 5 - Android Application Development

- $\bigcirc$  Process or application by default will not have any thread
	-

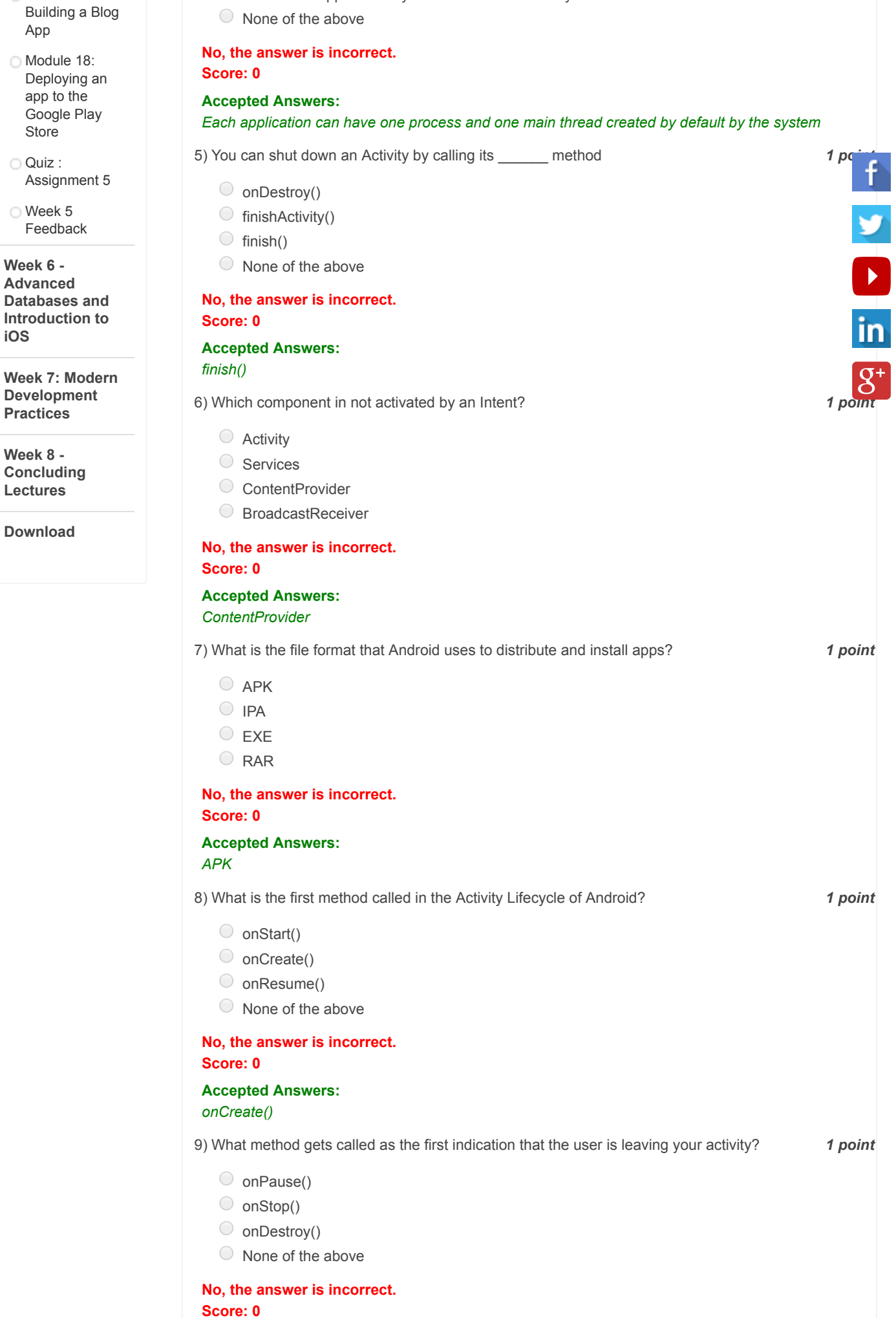

27/07/2020 Introduction to Modern Application Development - - Unit 6 - Week 5 - Android Application Development

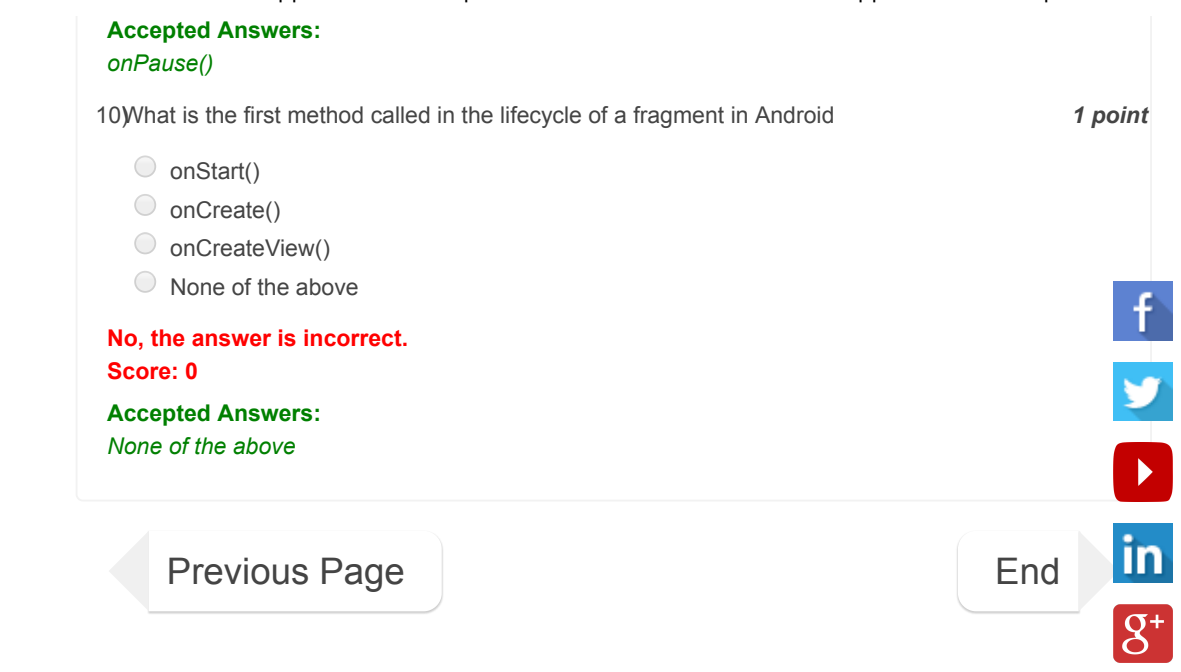

© 2014 NPTEL - Privacy & Terms - Honor Code - FAQs -

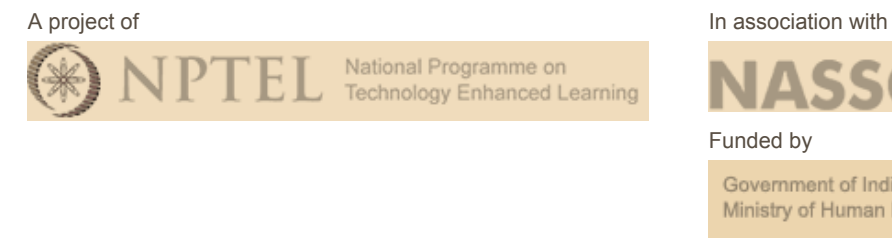

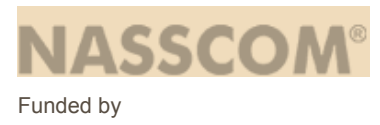

Government of India Ministry of Human Resource Development

Powered by

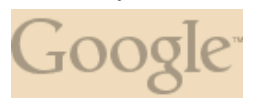